## Solution for Assignment 1 (Revised)

The first version of these solutions gave a solution for the wrong device (a  $74LS168$ ) for Question 1.

## **Question 1**

The following solution attempts to reduce the complexity of the design by separating the counting and control functions. The four control inputs are combined into a three-bit operation-select value. This value is then used to select the next counter state.

The use of conditional assignments would have simplified the description because of the prioritized operation of the reset and load controls.

```
-- ELEC 379 Solution to Assignment 1
-- 74LS168 Decade Counter
-- Ed Casas
entity ec162 is
port (
  sr, pe, cet, cep, cp : in bit ;
  p : in bit_vector (3 downto 0) ;
   q : out bit_vector (3 downto 0) ;
  tc : out bit ) ;
end ec162;
architecture rtl of ec162 is
   signal c, nextc, cplus1 : bit_vector (3 downto 0) ;
   signal operation : bit_vector (2 downto 0) ;
  signal countenable : bit ;
begin
   -- both cet and cep must be high to count
  countenable <= cet and cep ;
   -- build operation control word
  operation <= sr & pe & countenable ;
   -- operation selects source of next count
   with operation select nextc <=
        "0000" when "000",
        "0000" when "001",
       "0000" when "010",
       "0000" when "011",
       p when "100",
       p when "101",
        c when "110",
       cplus1 when "111" ;
   -- next-count lookup table
   with c select cplus1 <=
        "0001" when "0000",
        "0010" when "0001",
       "0011" when "0010",
        "0100" when "0011",
        "0101" when "0100",
```

```
"0110" when "0101",
       "0111" when "0110",
       "1000" when "0111",
       "1001" when "1000",
       "0000" when "1001",
       "1011" when "1010",
       "0100" when "1011",
       "1101" when "1100",
       "0100" when "1101",
       "1111" when "1110",
        "0000" when others ;
   -- connect count to output
   q \leq c ;
   -- terminal count
   with c select tc <=
       cet when "1001",
       '0' when others ;
   -- instantiate the count register
   process(cp)
  begin
       if cp'event and cp = '1' then
               c \leq nextc ;
       end if ;
   end process ;
end rtl ;
```
Figure 1 shows the simulation results.

## **Question 2**

The best way to write assembly-language programs that are more than a few lines long is to start with a high-level version of the program. It is much easier to write, debug and optimize a high-level description of the code.

The 'C' code for a solution to this problem is as follows:

```
#include <stdio.h>
#include <dos.h>
void printhex1 ( char c )
{
 if ( c < 10 ) {
   putchar (c + '0') ;
 } else {
   putchar ( c - 10 + 'A' ) ;
```
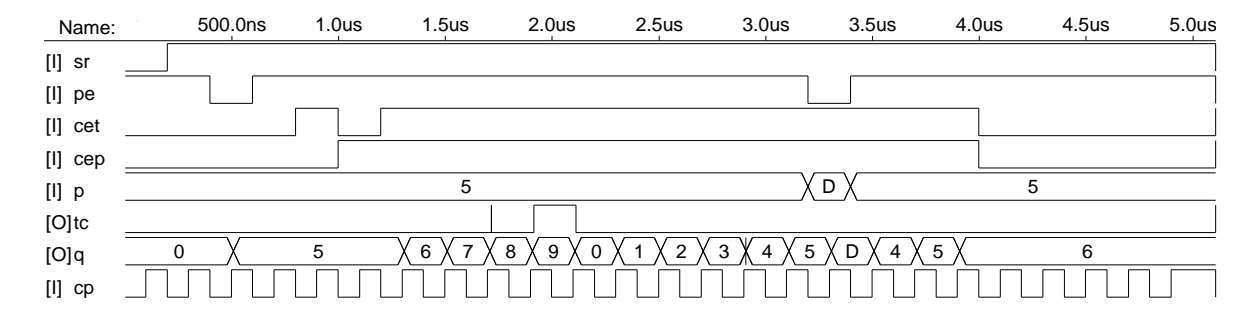

Figure 1: Simulation Results.

```
}
}
void printhex4 ( short i )
{
  printhex1 ( ( i >> 12 ) & 0xf ) ;
  printhex1 ( ( i >> 8 ) & 0xf ) ;
  printhex1 ( (i \gg 4) & 0xf ) ;
 printhex1 ( ( i >> 0 ) & 0xf ) ;
}
main()
{
  short i ;
  for ( i=0 ; i < 64 ; i+=4 ) {
   printhex4 ( peek ( 0, i+2 ) ) ;
    putchar (':' ) ;
    printhex4 ( peek ( 0, i+0 ) ) ;
    putchar ( '\rightharpoonup r' ) ;
    putchar ( '\n' ) ;
  }
}
```
where peek() is a function available in many DOS compilers that returns the value of memory at the given segment and offset.

Many C compilers have options to display the compiled assembly language code. Most compilers also optimize their output. I used this technique and simplified the resulting code to come up with the following solution (the @-form labels were generated by the compiler):

```
;
; ELEC 379 Solution for Assignment 1
; Ed Casas
;
; print the first 16 interrupt vectors
;
```

```
assume cs:code,ds:code
      org 100h
start:
      jmp main
; purpose: print character using int 21H function 2
; arguments: AL - character to print
; returns: none
putchar:
      push ax
      push dx
      mov dl,al i use DOS to
      mov ah,02h ; print character
      int 21h
      pop dx ; restore ax and dx
      pop ax
      ret
; purpose: print a value 0-15 as hex digit
; arguments: AL - value to print
; returns: none
printhex1:
      push ax
      cmp al,10 i if less than 10
      jge @2<br>add @1,'0'add a1,'0' ; add ASCII '0'
      call putchar
      jmp @1
@2: ; else subtract 10
      add a1,'A'-10 ; and add ASCII 'A'
      call putchar
@1:
      pop ax
      ret
; purpose: print a 16-bit value as 4 hex digits
; arguments: AX - value to print
; returns: none
```
code segment public

printhex4:

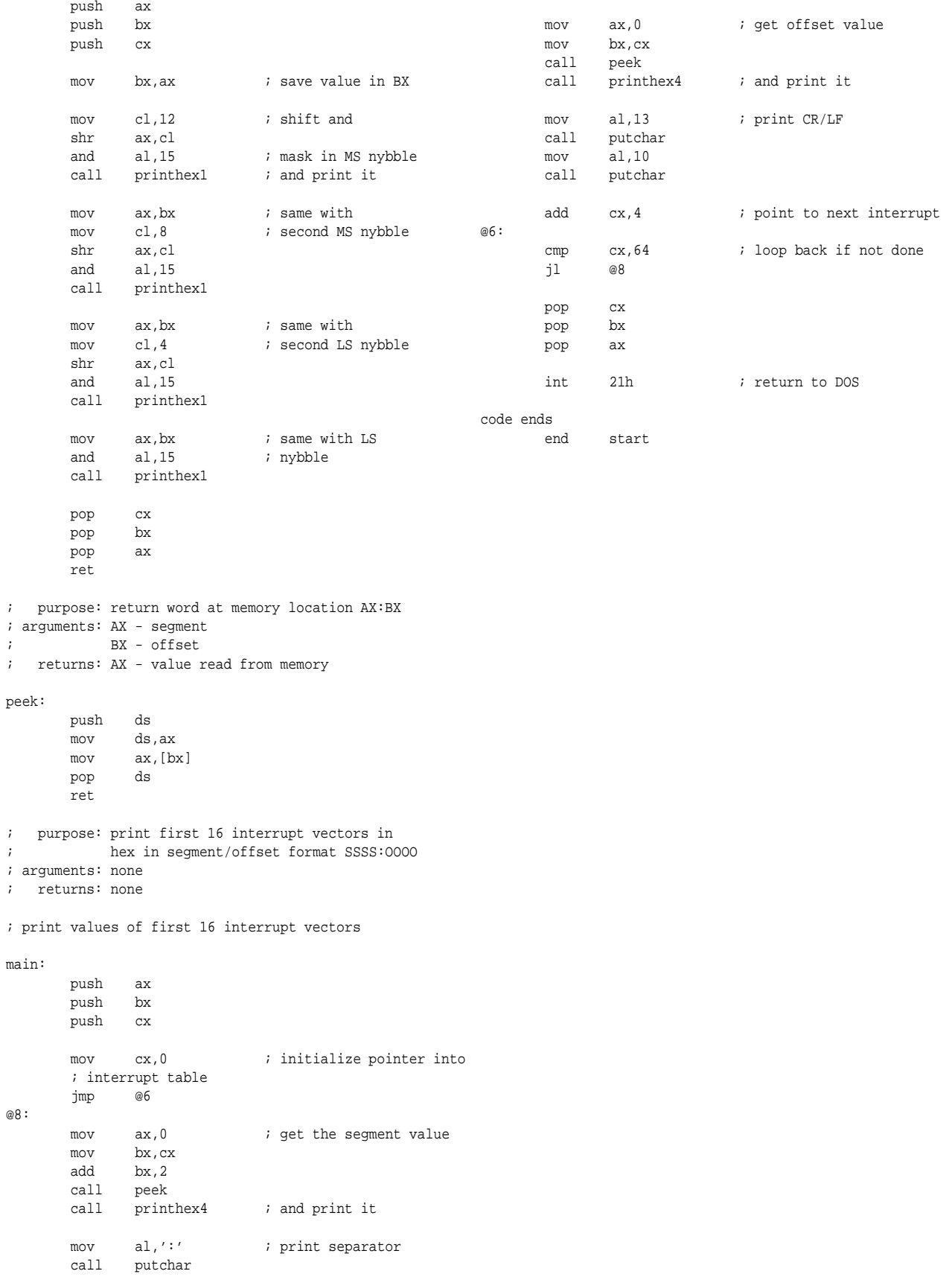